## <span id="page-0-0"></span>ELF1 7D Relocs in i386 - ELF Study 1999

Young W. Lim

2020-04-13 Mon

Young W. Lim **ELF1 7D Relocs in i386 - ELF Study 199** 2020-04-13 Mon 1/67

 $\leftarrow$   $\Box$ 

## Outline

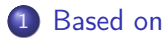

### [PIC relocs](#page-4-0)

- [TOC](#page-4-0)
- [Two syntactic constructs](#page-5-0)
- [GOT / PLT based relocs in object files](#page-16-0)
- **•** [Transformed relocs in shared libraries or executable files](#page-24-0)
- **•** [Summary](#page-31-0)

### 3 [Relocs Summary in i386](#page-35-0)

- [TOC](#page-35-0)
- [0. Background](#page-36-0)
- **1.** Relocs in . o [files for executables](#page-44-0)
- 2. Relocs in . o [files for shared libraries](#page-48-0)
- [3. Relocs in executable files](#page-55-0)
- [4. Relocs in shared librariy files](#page-62-0)

### <span id="page-2-0"></span>"Study of ELF loading and relocs", 1999 [http://netwinder.osuosl.org/users/p/patb/public\\_html/elf\\_](http://netwinder.osuosl.org/users/p/patb/public_html/elf_relocs.html) [relocs.html](http://netwinder.osuosl.org/users/p/patb/public_html/elf_relocs.html)

I, the copyright holder of this work, hereby publish it under the following licenses: GNU head Permission is granted to copy, distribute and/or modify this document under the terms of the GNU Free Documentation License, Version 1.2 or any later version published by the Free Software Foundation; with no Invariant Sections, no Front-Cover Texts, and no Back-Cover Texts. A copy of the license is included in the section entitled GNU Free Documentation License.

CC BY SA This file is licensed under the Creative Commons Attribution ShareAlike 3.0 Unported License. In short: you are free to share and make derivative works of the file under the conditions that you appropriately attribute it, and that you distribute it only under a license compatible with this one.

(□ ) (何 ) (□ ) (□

- <span id="page-3-0"></span> $qcc -v$
- $qcc m32$  t.c
- sudo apt-get install gcc-multilib
- sudo apt-get install g++-multilib
- o gcc-multilib
- g++-multilib
- $\bullet$  gcc  $-m32$
- objdump -m i386

 $QQ$ 

- <span id="page-4-0"></span>**1** Two syntactic constructs
- **2** Reloc sections
- **3 GOT / PLT based relocs** R\_386\_GOT32, R\_386\_GOTOFF, R\_386\_PLT32, R\_386\_GOTPC
- **4** Transformed relocs R\_386\_JMP\_SLOT, R\_386\_GLOB\_DAT, R\_386\_RELATIVE
- **6** Summary

- <span id="page-5-0"></span>• Code and data syntactic constructs .got, .plt
- Global symbols and library function calls
- GOT / PLT addreses
- Assembler format for .got and .plt
- GNU assembler directives : @got
- GNU assembler directives : @gotoff
- GNU assembler directives : @plt
- GOTs / PLTs of an executable and shared libraries
- **e** Reloc sections

- When the linker creates executables and shared libraries, the linker creates
	- code syntactic constructs (.plt)
	- data syntactic constructs (.got)
- **•** these were not explicit in the .o files.
- both are *helpers* to the code segment
- since the code segment cannot be modified at run-time

- a got section created in the data segment holds pointers to global symbols
	- run time fixups
	- only one entry per application (executable) or
	- only one entry per library
- a .plt section created in the code segment is an array of function stubs used to handle
	- run time resolution of *library calls*.

- GLOBAL\_OFFSET\_TABLE : a pointer to the .got
- .got == &GOT[0] : Global Offset Table Address
- .plt == &PLT[0] : Procedure Lookup Table Address

• the compiler can signal to the assembler that it wants to trigger .got or .plt constructs by:

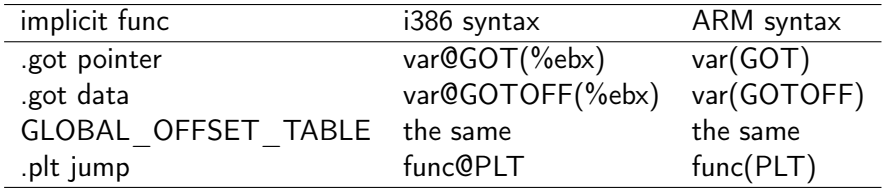

• Note that the  $C/C++$  programmer does not allocate this memory; it is created by, and used by the linker

http://netwinder.osuosl.org/users/p/patb/public\_html/elf\_relocs.html

#### var@GOT(%ebx)

- can be used for .short, .long and .quad
- the symbol var is added to the GOT
- The symbol term (reference) is replaced with offset from the start of the GOT to the GOT slot for the symbol

https://web.eecs.umich.edu/~prabal/teaching/resources/eecs373/Assembler.pdf

- var@GOTOFF(%ebx)
- can be used for . short, . long and . quad
- the symbol term (reference) is replaced with the offset from the start of the GOT to the address of the symbol

https://web.eecs.umich.edu/~prabal/teaching/resources/eecs373/Assembler.pdf

#### fun@PLT

- can be used for .long and .quad
- a PLT entry is generated for the function symbol
- the symbol term is replaced with the address of the PLT entry for the symbol.

https://web.eecs.umich.edu/~prabal/teaching/resources/eecs373/Assembler.pdf

- A GOT format and interpretation are processor-specific.
- The symbol \_GLOBAL\_OFFSET\_TABLE\_ can be used to access the table.
- This symbol can reside in the middle of the .got section, allowing both negative and nonnegative subscripts into the array of addresses.
- The symbol type is an array of Elf32 Addr for 32–bit code, and an array of Elf64 Addr for 64-bit code.
	- extern Elf32\_Addr \_GLOBAL\_OFFSET\_TABLE\_[]; extern Elf64 Addr GLOBAL OFFSET TABLE []:

https://docs.oracle.com/cd/E23824\_01/html/819-0690/chapter6-74186.html

 $QQ$ 

- The GOT converts position-independent address calculations to absolute locations.
- The PLT converts position-independent function calls to absolute locations.
- an executable file has its own GOT and PLT and a shared object file has different GOT and PLT
- an executable and shared object do not share a GOT nor a PLT

https://docs.oracle.com/cd/E23824\_01/html/819-0690/chapter6-74186.html

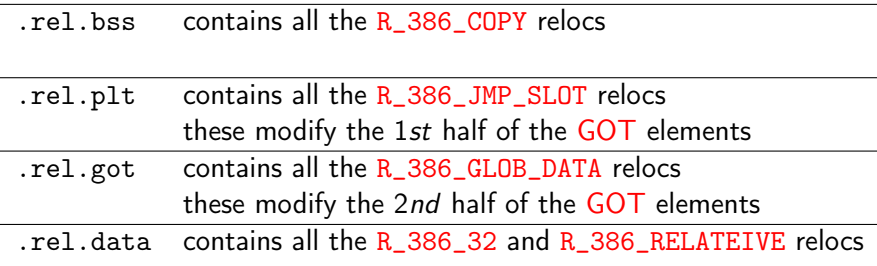

 $\leftarrow$   $\Box$ 

4 冊 ▶

活

# <span id="page-16-0"></span>TOC: GOT / PLT relocs in object files

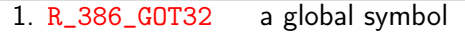

2. R\_386\_GOTOFF a local symbol

3. R\_386\_PLT32 a function symbol

4. R\_386\_GOT compute &GOT[0]

- R\_386\_GOT32 : reference to a global symbol
- is resolved to the address pointing to the GOT entry for a given global symbol
- **•** can exist in the code area
- **•** persist through the link stage
	- R\_386\_GOT32 can be seen only in . o files
	- will be converted into R\_386\_GLOB\_DAT at a GOT entry in .so files or executables

## (1b) R\_386\_GOT32 : a global symbol

- R\_386\_GOT32 at the global symbol reference
	- distance from GOT[0] (GLOBAL OFFSET TABLE) to the GOT entry for a given global symbol
- at the link time, an entry is created in the GOT the GOT entry has a R\_386\_GLOB\_DAT reloc pointing to the global symbol in the library
- at the run time, R\_386\_GLOB\_DAT reloc is filled with the global symbol's address

https://docs.oracle.com/cd/E19683-01/817-3677/chapter6-26/index.html

- R\_386\_GOTOFF at a local symbol reference in the code section
- a local symbol may be defined in .data ore .bss
- the reloc offset is the distance from GOT[0] (GLOBAL\_OFFSET\_TABLE) to a given local symbol

- R\_386\_GOTOFF cannot be seen in .so files but only in .o files because it is resolved at the link time
- it cannot exist at a local symbol reference in .data but in .text

- R\_386\_PLT32 : reference to a function symbol
- is resolved pointing to the PLT entry for a given function symbol
- **•** can exist in the code area
- **•** persist through the link stage
	- R\_386\_PLT32 can be seen only in . o files
	- will incur R\_386\_JMP\_SLOT in .so files

## (3b) R\_386\_PLT32 : a function symbol

• R\_386\_PLT32 at the function symbol reference

- distance from here (PC-relative) to the PLT entry for a given function symbol
- at the link time, an entry is created in the PLT and GOT the GOT entry has a R\_386\_JMP\_SLOT reloc pointing to the function symbol in the library
- at the run time, the GOT entry is filled with the actual symbol values (the function symbol's address)

https://docs.oracle.com/cd/E19683-01/817-3677/chapter6-26/index.html

- used in function prolog to calculate &GOT[0]
- R\_386\_GOTPC determine the distance from here to the GLOBAL\_OFFSET\_TABLE (&GOT[0]) and deposit the difference as a dword into this location (does not involve a symbol!)

# <span id="page-24-0"></span>TOC: Transformed relocs in shared libraries or executable files

1. R\_386\_GLOB\_DAT a global symbol

2. R\_386\_RELATIVE a local symbol

3. R\_386\_JMP\_SLOT a function symbol

- Used to set a GOT entry to the address of the specified symbol.
- This special relocation type enable you to determine the correspondence between symbols and GOT entries

https://docs.oracle.com/cd/E23824\_01/html/819-0690/chapter6-74186.html

- R\_386\_GLOB\_DAT can exist at the 2nd half of GOT entries (.got)
- at dynamic link time, deposit the address of a symbol (a subroutine) into this dword
- the symbol is in another module
- the complement of the R\_386\_COPY
	- instead of R\_386\_GLOB\_DAT, R\_386\_COPY could be used.

- Created by the link-editor for dynamic objects.
- The relocation offset member gives the location within a shared object that contains a value representing a relative address.
- The runtime linker computes the corresponding virtual address by adding the virtual address at which the shared object is loaded to the relative address.

https://docs.oracle.com/cd/E23824\_01/html/819-0690/chapter6-74186.html

- at dynamic link time, read the dword at this location, add it to the run-time start address of this module; deposit the result back into this dword
- Relocation entries for this type must specify a value of zero for the symbol table index.

- Created by the link-editor for dynamic objects to provide lazy binding
- the relocation offset member gives the location of a PLT entry.
- the runtime linker modifies the PLT entry to transfer control to the designated symbol address

https://docs.oracle.com/cd/E23824\_01/html/819-0690/chapter6-74186.html

<span id="page-30-0"></span>R\_386\_JMP\_SLOT can exist at the 1st half of GOT entries (.got.plt) • at load time, deposit the address of a symbol into this dword;

http://netwinder.osuosl.org/users/p/patb/public\_html/elf\_relocs.html

- <span id="page-31-0"></span>• Summary- PIC relocs in design cycles
- PIC reloc offsets in an object .o file
- PIC reloc offsets in a shared library . so file

<span id="page-32-0"></span>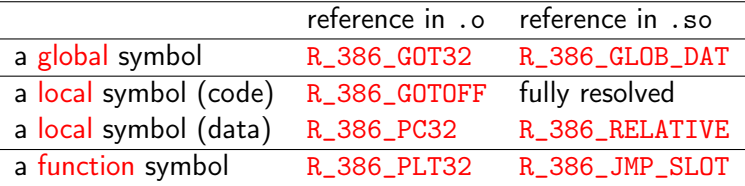

 $\leftarrow$   $\Box$ 

 $QQ$ 

<span id="page-33-0"></span>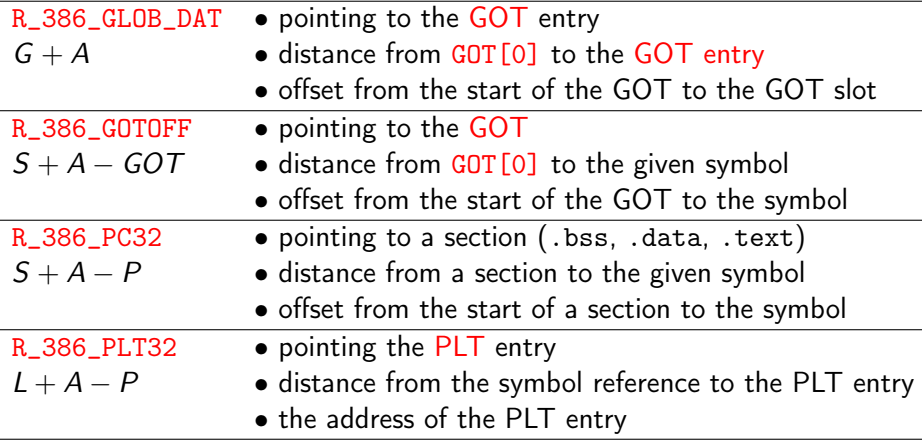

Young W. Lim **ELF1 7D Relocs in i386 - ELF Study 199** 2020-04-13 Mon 34/67

э

<span id="page-34-0"></span>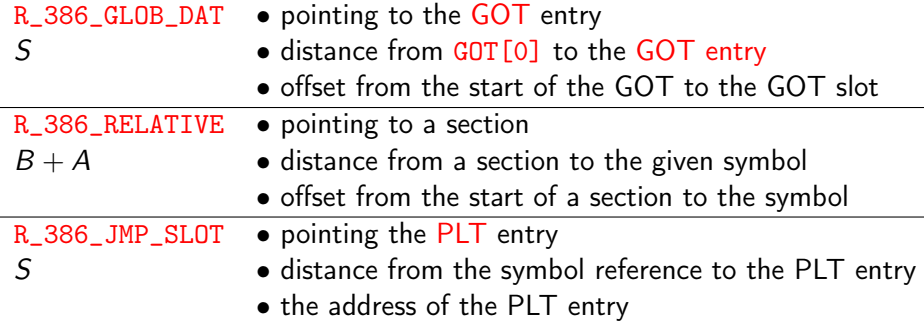

 $QQQ$ 

### <span id="page-35-0"></span>**4** Background

- **2** Relocs in . o files for executabls R\_386\_32, R\_386\_PC32
- **3** Relocs in . o files for shared libraries R\_386\_GOT32, R\_386\_GOTOFF, R\_386\_PLT32, R\_386\_GOTPC
- **4** Relocs in executable files R\_386\_COPY, R\_386\_JMP\_SLOT, R\_386\_GLOB\_DAT
- **5** Relocs in shared library files R\_386\_JMP\_SLOT, R\_386\_GLOB\_DAT, R\_386\_RELATIVE

**6** Reloc sections

- <span id="page-36-0"></span>• PC-relative offset example
- Reloc legends
- Relocs in PIC object (.o) files
- Relocs in PIC shared object (.so) fles
- **e** Reloc transformation

#### Jump Forward

- 1. 8: 7e 11  $\qquad \qquad$  ile 1b <silly+0x1b> Target = dest2 2. a: 8d b6 00 00 00 00 lea 0x0(%esi),%esi Added nops
	- $\bullet$  jump target : 0x1b (27)
	- $\bullet$  jump instruction encoding : 0x7e 0x11
	- o next instruction address : 0xa (10)
	- jump target encoding :  $0x1b = 0x11 + 0xa(17 + 10 = 27)$

Computer Architecture : A Programmer's Prespective

### Jump Backward

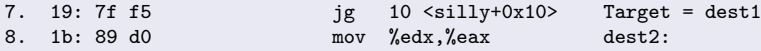

- $\bullet$  jump target : 0x10 (16)
- jump instruction encoding : 0x7f 0xf5
- o next instruction address : 0x1b (27)
- jump target encoding :  $0x10 = 0x5 + 0x1b (-11 + 27 = 16)$

Computer Architecture : A Programmer's Prespective

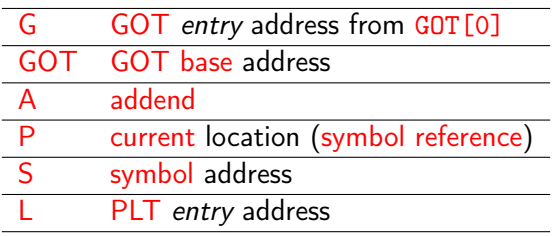

重

 $299$ 

 $($  ロ )  $($  何 )  $($  ヨ )  $($  ヨ  $)$ 

R\_386\_GOT32 for a global symbol reference in the code section the relative distance of the slot (GOT entry) from GOT[0] the linker will store a pointer to the given global symbol used to indirectly reference a global symbol R\_386\_GOTOFF for a local symbol reference in the code section the relative distance of the given symbol from GOT[0]

the linker has placed a pointer to the given local symbol used to address static data (a local symbol)

R 386 PLT32 for an external function call

the relative distance from the symbol reference to the PLT entry the linker will store a pointer to the corresponding GOT entry GOT entry is used to indirectly reference a function symbol

Linkers and Loaders, J. R. Levine

R\_386\_32 for a global symbol reference in the data section references the symbol by the name R\_386\_32 for a local symbol reference in the data section references the symbol by the section number (section–offset) R 386 PC32 for a local function call in the code section PC-relative calls to a local function

Linkers and Loaders, J. R. Levine

R\_386\_GLOB\_DAT for global symbols

used for a global symbol reference in PIC shared libraries

R\_386\_RELATIVE for local symbols

used to mark data address in a PIC shared library

that need to be relocated at load time

R\_386\_JMP\_SLOT for function symbols

used for a function symbol reference in PIC shared libraries

Linkers and Loaders, J. R. Levine

## Reloc transformation

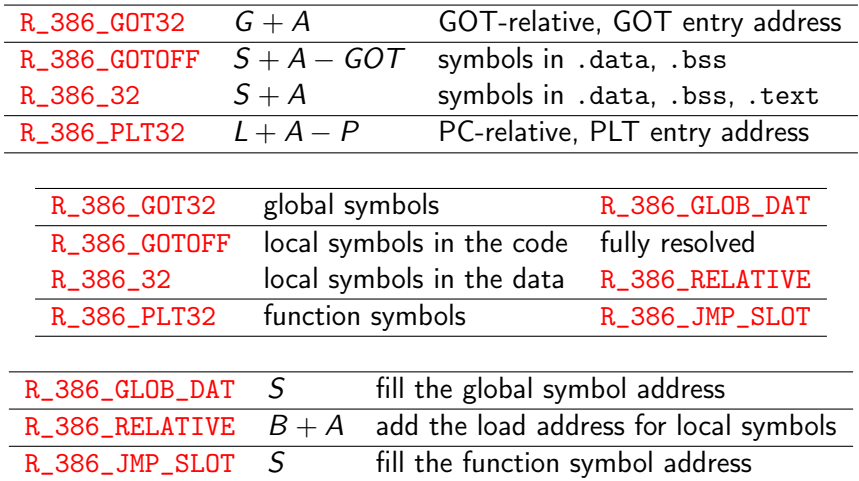

Linkers and Loaders, J. R. Levine

4日 8

4 何 ▶

活

- <span id="page-44-0"></span>o non-PIC relocs
- R\_386\_32
- R\_386\_PC32

 $\leftarrow$   $\Box$ 

э

 $QQ$ 

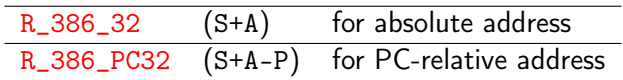

**K ロ ▶ K 御 ▶ K 君** 

 $2990$ 

重

- R\_386\_32 (S+A) absolute address
	- simply store the absolute memory address of a symbol at the symbol reference location

### R\_386\_PC32 (S+A-P) PC-relative address

- compute the distance from the a symbol reference location to the symbol,
- then add it to the current runtime value of the PC of the symbol reference instruction
- store the result at the symbol referece location

http://netwinder.osuosl.org/users/p/patb/public\_html/elf\_relocs.html

- <span id="page-48-0"></span>• GOT / PLT based relocs
- GOT / PLT based relocs with legends
- R 386 GOT32 in . o files for shared libraries
- R 386 GOTOFF in . o files for shared libraries
- R\_386\_PLT32 in .o files for shared libraries
- R 386 GOTPC in . o files for shared libraries

# GOT / PLT based relocs

o can be seen only in .o files which will constitute dynamic libraries (PIC)

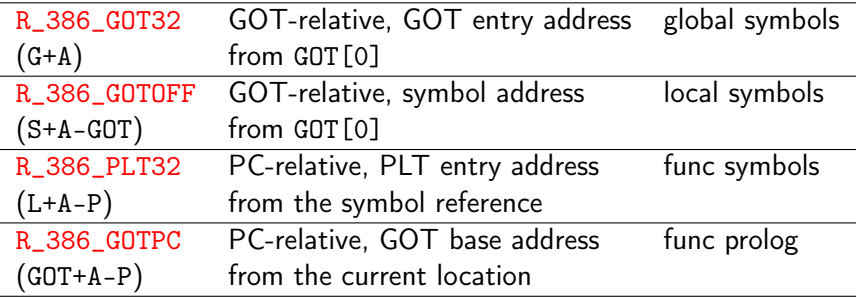

http://netwinder.osuosl.org/users/p/patb/public\_html/elf\_relocs.html

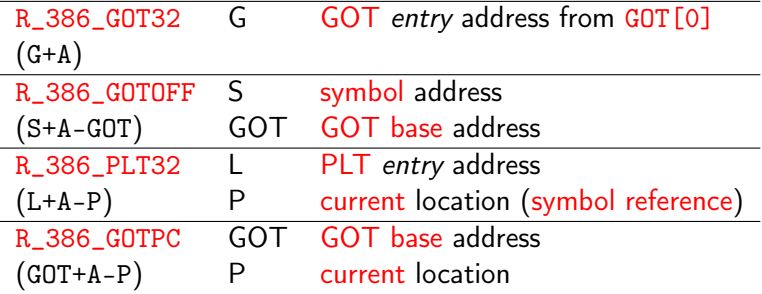

4 **E** F

 $\leftarrow$   $\leftarrow$   $\leftarrow$   $\leftarrow$ 

活

#### •  $R_386_G0T32$  (G+A) for a global symbol

- this reloc is going to persist through the link process
- this will incur R\_386\_GLOB\_DAT in the library
- the linker should create this in the GOT entry

http://netwinder.osuosl.org/users/p/patb/public\_html/elf\_relocs.html

## (2) R\_386\_GOTOFF in .o files for shared libraries

• R\_386\_GOTOFF (S+A-GOT) for a local symbol in the code section

- compute the distance from the GOT to the symbol
- store it at the symbol reference location (resolved)
- will be fully relsolved at the link time

• R\_386\_32 (S+A) for a local symbol in the data section

- references the section number and have a section-offset (.data, .bss, .text)
- will be changed into a R\_386\_RELATIVE (B+A) to add the load address to the offset

http://netwinder.osuosl.org/users/p/patb/public\_html/elf\_relocs.html

### R\_386\_PLT32 (L+A-P) for a function symbol

- create a new entry in the PLT[ ] and GOT[ ]
- compute the distance from a symbol reference to the PLT[ ] entry
- store the computed distance at the symbol reference location
- the PLT entry points an GOT entry address
- this reloc will incur R\_386\_JMP\_SLOT to fill the GOT[ ] entry with the symbol value (function address)

http://netwinder.osuosl.org/users/p/patb/public\_html/elf\_relocs.html

#### R\_386\_GOTPC (GOT+A-P)

- compute the difference from here to the GLOBAL\_OFFSET\_TABLE (&GOT[0])
- at the definition of each public function which can be called from other modules (does not involve a symbol reference!)
- used in function prolog to calculate &GOT[0]
- the function prolog contains something like mov &GOT[0], %ebx
- overhead when compiled with -fPIC

http://netwinder.osuosl.org/users/p/patb/public\_html/elf\_relocs.html

- <span id="page-55-0"></span>**•** Relocs in static executables
- Relocs in dynamic executables
- Relocs in non-PIC dynamic executable files
- R\_386\_COPY for non-PIC dynamic executable files
- R\_386\_JMP\_SLOT for non-PIC dynamic executable files

#### o executable built with static only no relocs - run stand alone

http://netwinder.osuosl.org/users/p/patb/public\_html/elf\_relocs.html

- executable with shared libraries (dynamic executables)
	- an executable are usuallly non-PIC
		- the executable does not have its own GOT / PLT
		- R\_386\_COPY, R\_386\_JMP\_SLOT
	- nowdays, an executable is PIE by default
		- though not compiled with -fPIC
		- **Position Independent Executable**
		- the executable has its own GOT / PLT
		- R\_386\_JMP\_SLOT, R\_386\_GLOB\_DAT, R\_386\_RELATIVE

## Relocs in non-PIC dynamic executable files

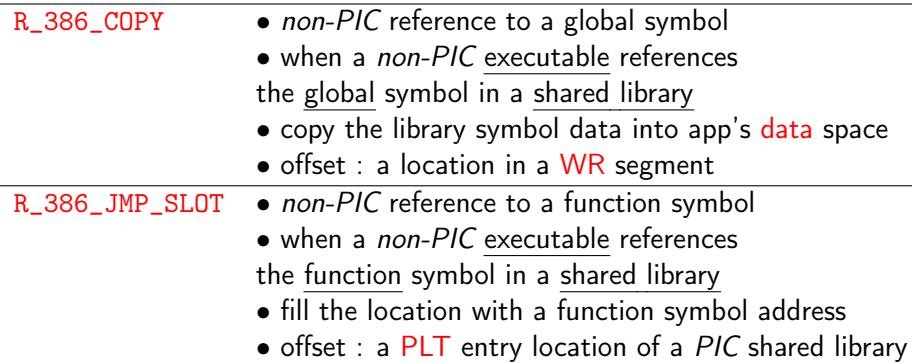

http://netwinder.osuosl.org/users/p/patb/public\_html/elf\_relocs.html

 $\leftarrow$   $\Box$ 

 $QQ$ 

- R 386 COPY for intialized data in a library
- read a string of bytes from the symbol address and store a copy into a writable location
- move initialized data from a library down into the application data space (writable)
- $\bullet$  offset member : a location in a WR segment ( $r_{\text{offset}}$ )
- **•** the "symbol" object has an intrinsic length

- non-PIC executable does not have its own GOT / PLT
- using GOT / PLT of a PIC shared library
- R\_386\_JMP\_SLOT for a function symbol
	- at dynamic link time, the system stores the symbol address into this dword
	- so the corresponding GOT entry will have the target function address
	- this enables indirect jump to procedure through the GOT entry

- nowdays, an executable is PIE by default
	- though not compiled with -fPIC
	- a dynamic executable has its own GOT and PLT
- R\_386\_JMP\_SLOT, R\_386\_GLOB\_DAT, R\_386\_RELATIVE relocs is described in "Relocs in shared libaries"

- <span id="page-62-0"></span>• Relocs in shared library files
- R\_386\_JMP\_SLOT for shared libary files
- R\_386\_GLOB\_DAT for shared library files
- R\_386\_RELATIVE for shared library files

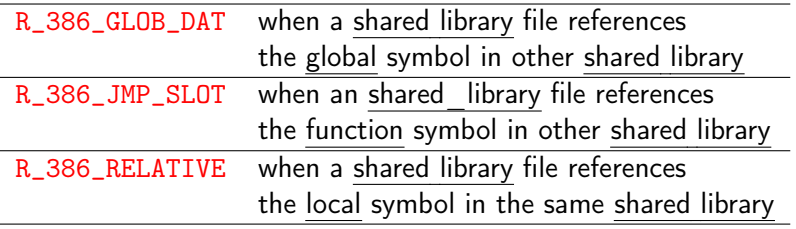

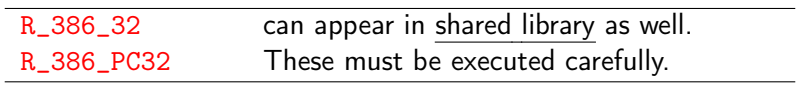

活

**Biskop** 

**4 ロト 4 母 ト 4** 

#### R\_386\_RELATIVE

- at dynamic link time, read the dword at this location
- add it to the run-time start address of this module
- store the result back into this dword  $(B + A)$

http://netwinder.osuosl.org/users/p/patb/public\_html/elf\_relocs.html

#### • R\_386\_JMP\_SLOT for a function symbol

- at dynamic link time, the system stores the symbol address into this dword
- so the corresponding GOT entry will have the target function address
- this enables indirect jump to procedure through the GOT entry

http://netwinder.osuosl.org/users/p/patb/public\_html/elf\_relocs.html

<span id="page-66-0"></span>• R\_386\_GLOB\_DAT for a global symbol in other module

- at load time, store the symbol address into this dword;
- the "symbol" is in another module a global symbol
	- this reloc looks like the complement of the R\_386\_COPY

http://netwinder.osuosl.org/users/p/patb/public\_html/elf\_relocs.html